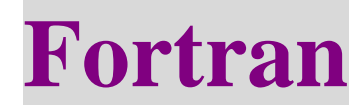

# **Chapter 6** 陣列

6-1 矩陣的宣告與使用

陣列的宣告法: DataType :: name (Size) 設定陣列的大小,一定是整數 陣列變數的名字 所要使用的型態,可以是 integer / real / … 等等的基本型態外,還可 以是自己用 type 所定義出來的自訂型態

or DataType, dimension (Size) :: name

Example:

- (1) integer :: A(10) <br> 宣告 10 個元素的整數陣列 A, 其元素的取用範圍為 1~10, i.e.  $A(1),A(2),...,A(10)$ (2) integer :: A(-1:8) 宣告 10 個元素的整數陣列 A,其元素為
- $A(-1),A(0),A(1),A(2),...,A(10)$
- (3) integer :: A( 0:10: 2) 宣告 6 個整數元素陣列,其元素為 A(0),A(2),A(4),A(6),A(8),A(10)

陣列元素取用的增加值

宣告陣列的範圍

- (4) integer :: A(10:0:-2) 宣告 6 個整數元素陣列,其元素為 A(10),A(8),A(6),A(4),A(2),A(0)
- (5) integer :: A(3,3) 宣告一個 3×3 的二維陣列
- (6) integer :: A(3,3,3) 宣告一個 3×3×3 的三維陣列
- (7) integer :: A(0:3,0:3) 宣告一個 4×4 的矩陣
- (1) integer ::  $a(5) = (7, 1, 2, 3, 4, 5)$  $a(1) = 1$ ,  $a(2) = 2$ ,  $a(3) = 3$ ,  $a(4) = 4$ ,  $a(5) = 5$ ※括號和斜號之間不能有空白
- (2) integer ::  $a(5) = (7, 3, i = 1, 5)$  $a(1) = a(2) = a(3) = a(4) = a(5) = 3$ integer ::  $a(5) = (7, i, i = 1, 5)$  $a(1) = 1$ ,  $a(2) = 2$ ,  $a(3) = 3$ ,  $a(4) = 4$ ,  $a(5) = 5$
- (3) integer ::  $a(5) = (70, (1, i = 2, 4), 57)$  $a(1) = 0$ ,  $a(2) = 2$ ,  $a(3) = 3$ ,  $a(4) = 4$ ,  $a(5) = 5$
- 6-3 陣列在電腦記憶體中的儲存方法
	- (1) one-dimension
		- integer  $:: A(5)$

元素在記憶體的連續區塊中的排列情況為

$$
A(1) \rightarrow A(2) \rightarrow A(3) \rightarrow A(4) \rightarrow A(5)
$$

integer :: A(0:10:2)

元素在記憶體的連續區塊中的排列情況為

$$
A(0) \rightarrow A(2) \rightarrow A(4) \rightarrow A(6) \rightarrow A(8) \rightarrow A(10)
$$

(2) two- dimension

integer  $:: A(3,3)$ 

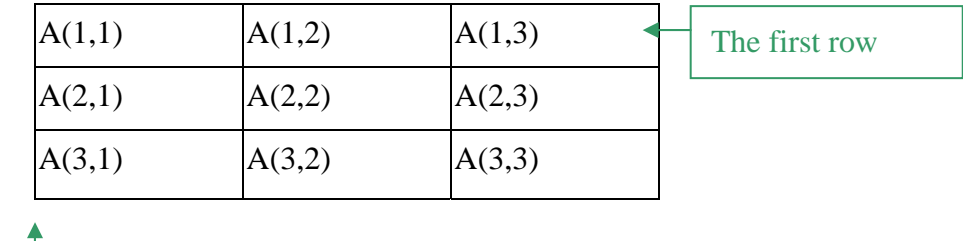

The first column

陣列 A 在記憶體的排列情況為

$$
A(1,1) \rightarrow A(1,2) \rightarrow A(1,3)
$$
  
\n
$$
\rightarrow A(2,1) \rightarrow A(2,2) \rightarrow A(2,3)
$$

 $\rightarrow$ A(3,1)  $\rightarrow$  A(3,2)  $\rightarrow$  A(3,3)  $\leftarrow$   $\sharp \div \text{third column}$ 

~column major 排列法

- ← 先放 first column
- ← 再放 second column
- 

Example: compute sum =  $\sum_{i=1}^{3} \sum_{j=1}^{3}$ 1  $\sum_{i=1}^{3} \sum_{j=1}^{3} A(i, j)$ 

```
(i) sum=0
     do i = 1, 3do j = 1, 3sum = sum + A(i,j) end do 
     end do 
     not good,因為 cpu 要不斷的在記憶中跳躍式的來讀取資料,無法使用到快取記憶體
     (Cache)的便利(Cache 會自動抓取鄰近近的記憶體資料到 Cache 中)
(ii) sum=0
     do i = 1, 3do j = 1, 3sum = sum + A(j,i) end do 
     end do 
     better than (i), 充份利用 cache, 程式執行的速度會較快
```

```
6-4-1 整個矩陣的運作
    (1) a = bdo i = 1, ka(i) = b(i)end do 
    (2) a = b + cdo i = 1, ka(i) = b(i) + c(i)end do 
    (3) a = b - cdo i = 1, ka(i) = b(i) - c(i)end do 
    (4) a(1:3) = b(4:6)a(1) = b(4), a(2) = b(5), a(3) = b(6)(5) a(1:5:2) = 3a(1) = 3, a(3) = 3, a(5) = 5(6) a(1:10) = a(10:1:-1)把 a(1~10)的內容給反轉
    (7) a = b * cdo i = 1, ka(i) = b(i) * c(i)end do 
    (8) a = b / cdo i = 1, ka(i) = b(i) / c(i)end do
```
# 6-4-3 可變大小的陣列

Fortran 90 中的陣列可以等到程式執行中再來決定它所要使用的長度 Example: Program ex0709 implicit none integer :: students, i integer :: allocatable :: grades( : ) write<sup>(\*,\*)</sup> 'How many strdents in this class?' read(\*,\*) students allocate(grades(students))  $do i = 1$ , students write(\*,  $(1X, A25, I2, A2)$ ) 'Input grades of number', I, ':' read $(*,*)$  grades $(i)$ end do  $d$ o i = 1, students if (grades(i)  $< 60$ ) then write(\*, '(1X, A10, I2, A8)') number', I, 'fail!' end if end do stop end program ex0709 說明: (a) integer, allocatable :: grades(:)  $\equiv$  integer, allocatable, dimension(:) :: grades (b) allocate(grades(students)) allocate(grades(m:n:inc)) 表示矩陣"可變大小" 只有一個冒號表示矩 陣只有一個維度,要宣 告兩個維度的矩陣則 為 grades(:,:) 設定矩陣大小為 students

自定矩陣的上下限範圍及增值量(inc)

宣告完成後,要先經由 allocate 這個敘述來設定出陣列的大小後才能使用陣列。

allocate:問電腦的記憶體要求空間來儲存資料 deallocate: 將 allocate 所得到的陣列記憶體空間釋放 Example:

```
Program ex0710 
implicit none 
integer :: students, i 
integer :: allocatable :: grades( : )
write(*,*) 'How many strdents in this class A ?'
read(*,*) students 
allocate(grades(students))
do i = 1, students
  write(*, (1X, A25, I2, A2)) 'Input grades of number', I, ':'
  read(*,*) grades(i)end do 
do i = 1, students
  if (grades(i) < 60) then
     write(*, '(1X, A10, I2, A8)') number', I, 'fail!'
  end if 
end do 
deallocate(grades) 
write(*,^*) 'How many strdents in this class B?'
read(*,*) students 
do i = 1, students
  write(*, (1X, A25, I2, A2)) 'Input grades of number', I, ':'
  read(*,*) grades(i)
end do 
do i = 1, students
  if (grades(i) < 60) then
     write(*, '(1X, A10, I2, A8)') number', I, 'fail!' 
  end if 
end do 
stop 
end program ex0710
```
allocate(grades(students), stat = error)

Error 是事先宣告好的整數變數,做 allocate 這個動作時會經由 stat 這個敘述傳給 error 一個數值。If  $error = 0$ , then allocate 陣列成 功。Otherwise, allocate 失敗。電腦的記憶 不足

 $deallocate(grades(students), stat = error)$ 

# 6-4-4 陣列的庫存函數

1. dot product(vector a, vector b)

Calculates the dot product of two equal-sized vectors.

## 2. matmul(matrix\_A, matrix\_B)

Performs matrix muttiplication on to conformable matrices.

3. maxloc(array, mask)  $\Leftrightarrow$  minloc(array, mask)

找出陣列中最大值的所在位置,傳回一個整數。Mask 的運算方法和陣列在 where 中所使 用的邏輯運算一樣。

#### e.q.  $b = maxloc(a, a < 50)$

找出陣列中小於 50 的最大數值的所在位置

4. maxval(array, mask)  $\Leftrightarrow$  minval(array, mask)

returns the maximum value in array among those elements for which mask was true.

5. reshape(data\_source, shape)

把資料"整型"好後,再傳給一個陣列,常用在設定陣列初值時使用。

### 6. sum(array, mask)

calculates the sum of the elements in array for which the mask is true. If mask is not present, it calculates the sum of all of the elements in the array.

e.q. integer ::  $a(3,3)$  = reshape( $(1,2,3,4,5,6,7,8,9)$ ),  $(7,3,3)$ )

$$
a = \begin{bmatrix} 1 & 4 & 7 \\ 2 & 5 & 8 \\ 3 & 6 & 9 \end{bmatrix}
$$

e.q. integer ::  $b(2,3)$  = reshape( $(1,2,3,4,5,6)$ ,  $(2,3)$ )

$$
b = \begin{bmatrix} 1 & 3 & 5 \\ 2 & 4 & 6 \end{bmatrix}
$$

### 7. transpose(matrix)

returns the transpose of matri